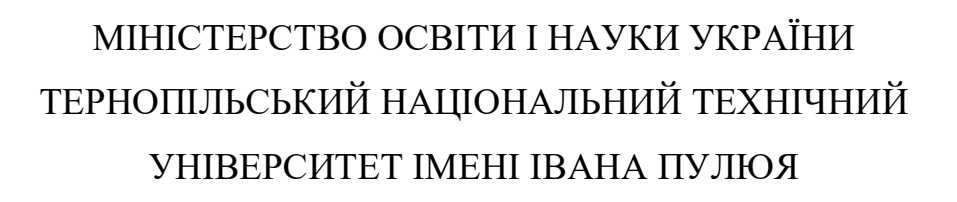

**Кафедра приладів і контрольно-вимірювальних** 

**системи**

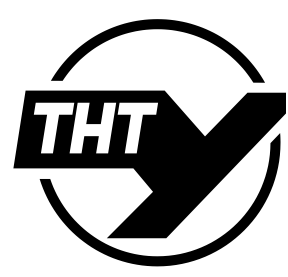

**AGAINT PETIL** 

**М Е Т О Д И Ч Н І В К А З І В К И для самостійної роботи студентів**

**з дисципліни**

# **АВТОМАТИЗОВАНІ СИСТЕМИ ПРОЄКТУВАННЯ НАНОЕЛЕКТРОННИХ ПРИСТРОЇВ**

для студентів спеціальності *176 –«Мікро- та наносистемна техніка»*

**HIPROTEM-METODINHIP** 

**ТЕРНОПІЛЬ 2023**

Методичні вказівки щодо самостійної роботи студентів з дисципліни "Автоматизовані системи проєктування наноелектронних пристроїв" для студентів спеціальності 176 «Мікро- та наносистемна техніка». / Уклад.: Паламар М.І., М.О.Стрембіцький. – Тернопіль: ТНТУ 2023 – 12 с.

Укладачі: д.т.н., Паламар М.І., к.т.н., Стрембіцький М.О.

Відповідальний за випуск: завідувач кафедри приладів і контрольновимірювальних систем Паламар М.І.

Розглянуто та затверджено на засіданні приладів і контрольновимірювальних систем Тернопільського національного технічного університету імені Івана Пулюя, протокол № 7 від «1» травня 2023 р.

Схвалено та рекомендовано до друку науково-методичною комісією факультету прикладних інформаційних технологій та електроінженерії ТНТУ, протокол № 10 від «5» травня 2023 р.

Призначені для полегшення засвоєння дисципліни «Автоматизовані системи проєктування наноелектронних пристроїв» і контролю знань студентів. Складається з урахуванням модульної системи навчання, рекомендацій до самостійної роботи і індивідуальних завдань, тем практичних занять, тестів, контрольних питань, здачі заліку, типової форми та вимог для комплексної перевірки знань з дисципліни.

Методичні вказівки до самостійної роботи студентів з дисципліни «Автоматизовані системи проєктування наноелектронних пристроїв» розроблені відповідно до навчального плану та робочої програми дисципліни і призначені для студентів спеціальності 176 «Мікро- та наносистемна техніка» підготовки освітньо-кваліфікаційного рівня «бакалавр».

Метою вивчення дисципліни " Автоматизовані системи проєктування наноелектронних пристроїв " є отримання знань про методику, етапи розробки електронних систем та елементів мікро- та наносистемної техніки.

Завданням дисципліни є забезпечити створення методологічної основи для подальшої підготовки студентів із питань мікро- та наносистемної техніки та підвищення знань у практичній інженерній та науковій роботі.

У результаті вивчення навчальної дисципліни студент повинен **знати:**

- принципи побудови компонентів мікро- та нанотехніки;

- розрахунки і аналіз напівпровідникових інтегральних схем;

- моделі та параметри плівкових та гібридних інтегральних мікросхем. **вміти:**

**-** будови напівпровідникових приладів спеціального призначення;

**-** працювати з різними пристроями мікро- та нанотехніки, освоєння iнтерфейсiв обмiну даними між мікропристроями;

**-** використовувати сучасну елементну базу напівпровідникових елементів та інтегральних мікросхем.

Вивчення дисципліни «Автоматизовані системи проєктування наноелектронних пристроїв» передбачає засвоєння навчального матеріалу у вільний від аудиторних занять час у формі самостійної та індивідуальної навчально-дослідної роботи, призначеної формувати практичні навички роботи студентів із спеціальною літературою, орієнтувати їх на інтенсивну роботу, критичне осмислення здобутих знань і глибоке вивчення теоретичних і практичних проблем для підвищення якості професійної підготовки.

Самостійна робота над засвоєнням навчального матеріалу з дисципліни може виконуватися в бібліотеці, навчальних кабінетах та лабораторіях, в домашніх умовах. Згідно з навчальним планом дисципліни «Компоненти мікрота нанотехніки» на самостійну роботу студентів відведено 58 годин.

Раціональна організація самостійної роботи вимагає від студента вмілого розподілу свого часу між аудиторною і позааудиторною роботою. Виконання завдань із самостійної та індивідуальної роботи є обов'язковим для кожного студента.

Методичні вказівки до самостійної роботи студентів включають: тематичний план навчальної дисципліни; загальні рекомендації до організації самостійної роботи з дисципліни, в тому числі до організації індивідуального наукового-дослідного завдання; систему поточного й підсумкового контролю знань студентів; список рекомендованої літератури.

## **1 ТЕМАТИЧНИЙ ПЛАН НАВЧАЛЬНОЇ ДИСЦИПЛІНИ**

При вивченні дисципліни «Автоматизовані системи проєктування наноелектронних пристроїв» студент повинен ознайомитися з програмою навчальної дисципліни, її структурою, формами й методами навчання, видами й методами контролю знань.

Тематичний план дисципліни складається з двох модулів, які, в свою чергу, складаються із змістових модулів, кожен з яких об'єднує в собі відносно окремий самостійний блок дисципліни, що логічно пов'язує кілька укрупнених навчальних елементів дисципліни.

Навчальний процес здійснюється в таких формах: лекційні, лабораторні роботи і самостійна робота студента. Тематичний план дисципліни наведено в табл. 1.1

Таблиця 1.1 – Тематичний план дисципліни

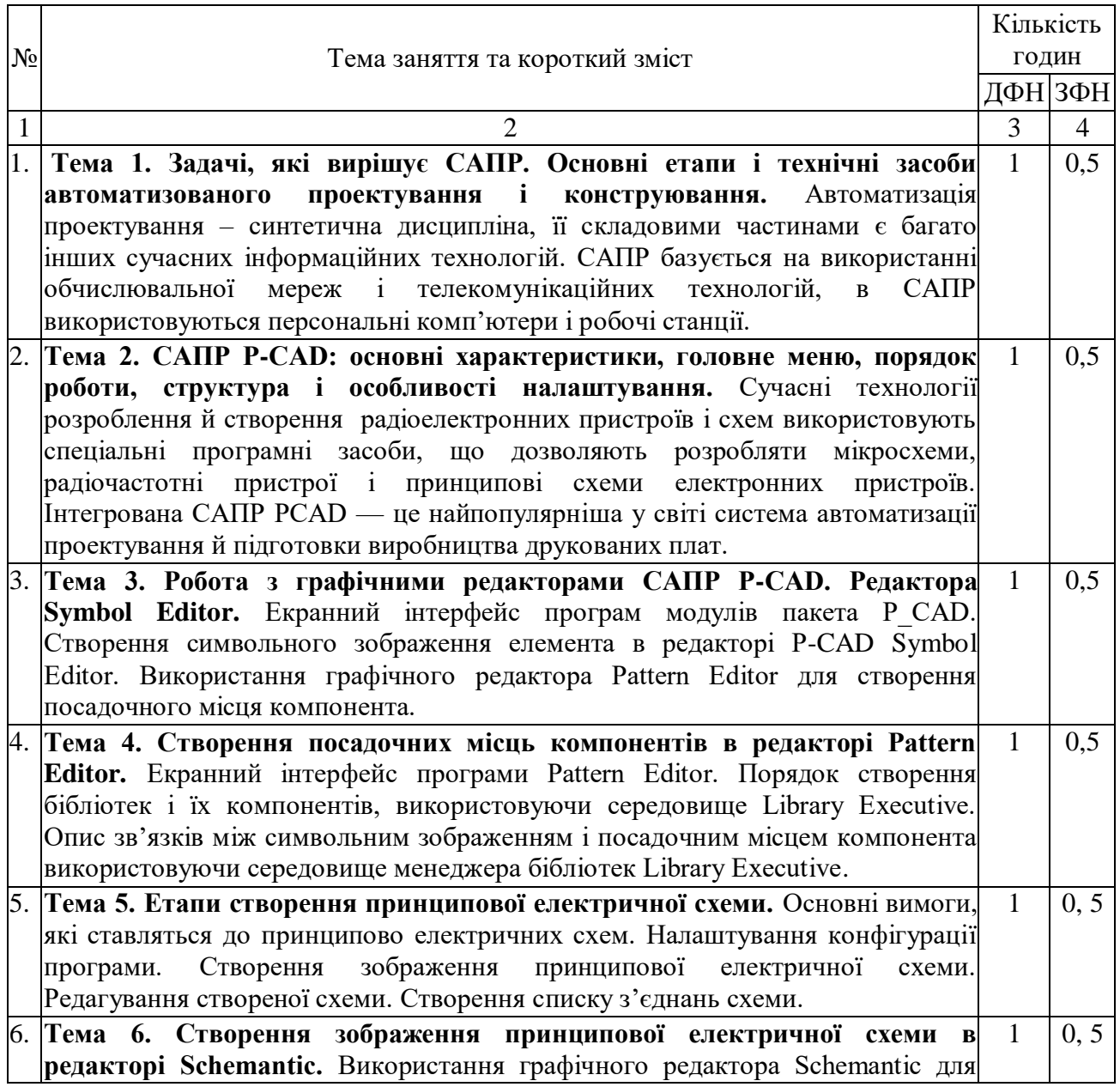

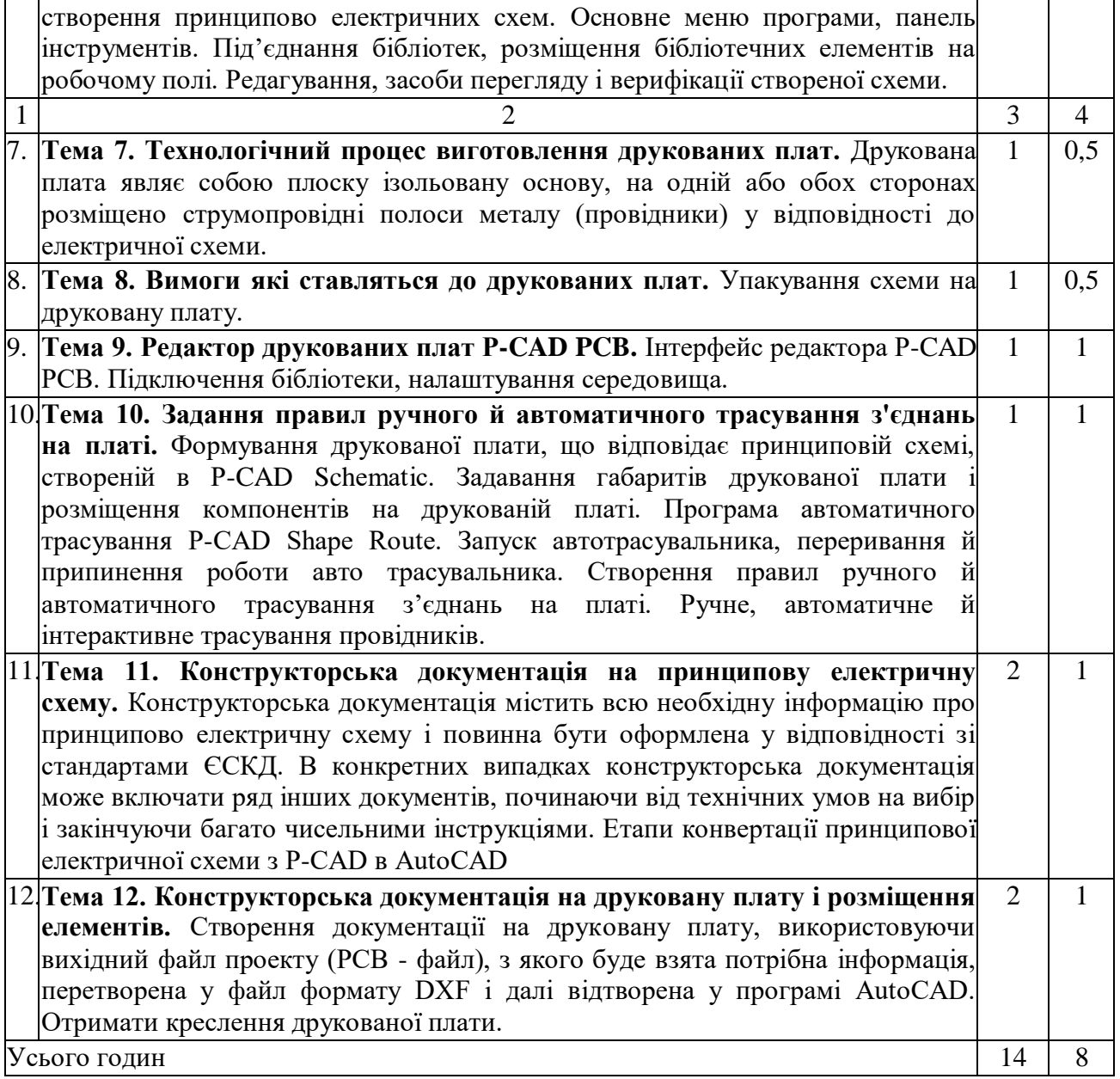

### **2. ЗАГАЛЬНІ РЕКОМЕНДАЦІЇ ДО ОРГАНІЗАЦІЇ САМОСТІЙНОЇ РОБОТИ З ДИСЦИПЛІНИ**

Обов'язковим елементом успішного засвоєння навчального матеріалу дисципліни «Автоматизовані системи проєктування наноелектронних пристроїв» є самостійна робота студентів з вітчизняною і зарубіжною літературою з питань проектування електронних систем.

Самостійна робота є основним засобом оволодіння навчальним матеріалом у час, вільний від нормованих навчальних занять, тобто лекційних і практичних занять (аудиторної роботи).

Основні види самостійної роботи, на які повинні звертати увагу студенти:

- вивчення лекційного матеріалу;
- робота з опрацювання та вивчення рекомендованої літератури;
- підготовка до лабораторних робіт;
- підготовка до дискусій та інших пропонованих викладачем завдань;
- робота над індивідуальним завданням;

 самоперевірка студентом власних знань за запитаннями для самодіагностики;

 підготуватися до дискусії в аудиторії щодо розуміння вивченого матеріалу;

підготовка до поточного та підсумкового контролю.

*Опрацювання лекційного матеріалу.* У системі різних форм навчальновиховної роботи особливе місце належить лекції, де викладач надає студенту основну інформацію, навчає розмірковувати, аналізувати, допомагає опанувати ключові знання, а також спрямовує самостійну роботу студента.

Зв'язок лекції і самостійної роботи студента розглядається в таких напрямах:

 лекція як головна початкова ланка, що визначає зміст і обсяг самостійної роботи студента;

 методичні прийоми читання лекцій, що активізують самостійну роботу студентів;

 самостійна робота, яка сприяє поглибленому засвоєнню теми на базі прослуханої лекції.

Перший етап самостійної роботи починається з процесу слухання і записування лекції. Правильно складений конспект лекції – найефективніший засіб стимулювання подальшої самостійної роботи студентів. Студент повинен чітко усвідомити, що конспект – це короткий тезовий запис головних положень навчального матеріалу. Складання і вивчення конспекту – перший етап самостійної роботи студента над вивченням теми чи розділу. Конспект допомагає в раціональній підготовці до практичних занять, заліку, у визначенні напряму і обсягу подальшої роботи з літературними джерелами.

Під час підготовки до лекції студент повинен опрацювати матеріал попередньої лекції з використанням підручників та інших джерел літератури. На лекціях висвітлюють тільки основні теоретичні положення та найбільш

актуальні проблеми, тому більшість питань виноситься на самостійне опрацювання.

*Підготовка до лабораторних робіт.* Підготовка до лабораторних робіт розпочинається з опрацювання лекційного та методичного матеріалу до заданого заняття. Студент повинен самостійно ознайомитися з відповідним розділом робочої програми, підготувати відповіді на контрольні запитання, які подані в програмі у певній послідовності згідно з логікою засвоєння навчального матеріалу.

Лабораторні робіти збагачують і закріплюють теоретичні знання студентів, розвиваючи їх творчу активність, допомагають у набутті практичних навичок роботи за предметом навчальної дисципліни.

У процесі підготовки до лабораторних робіт самостійна робота студентів є обов'язковою частиною навчальної роботи, без якої успішне і якісне засвоєння навчального матеріалу неможливе. Це свідчить про необхідність керування самостійною роботою студентів з боку викладача завдяки проведенню цілеспрямованих організаційних і контрольних заходів.

Відповідно до навчального плану з кожної теми курсу проводяться лабораторні робіти. Щороку викладачі уточнюють тематичний план проведення семінарських і лабораторних робіт і ознайомлюють з ним студентів на першому занятті.

Викладач у вступній лекції рекомендує студентам основну і додаткову літературу, а також методичні рекомендації до самостійної роботи та до організації лабораторних робіт з дисципліни. У методичних вказівках з кожної теми наведено перелік питань для теоретичної підготовки до заняття.

У разі, коли студент не може самостійно розібратися в якомусь питанні, він може отримати консультацію у викладача (згідно з графіком проведення консультацій викладачами кафедри приладів і контрольно-вимірювальних систем систем). Добре організовані консультації дозволяють спрямувати самостійну роботу в потрібному напрямі, зробити раціональною і підвищити її ефективність.

В таблиці 2.1 представлено перелік тем лабораторних робіт**.**

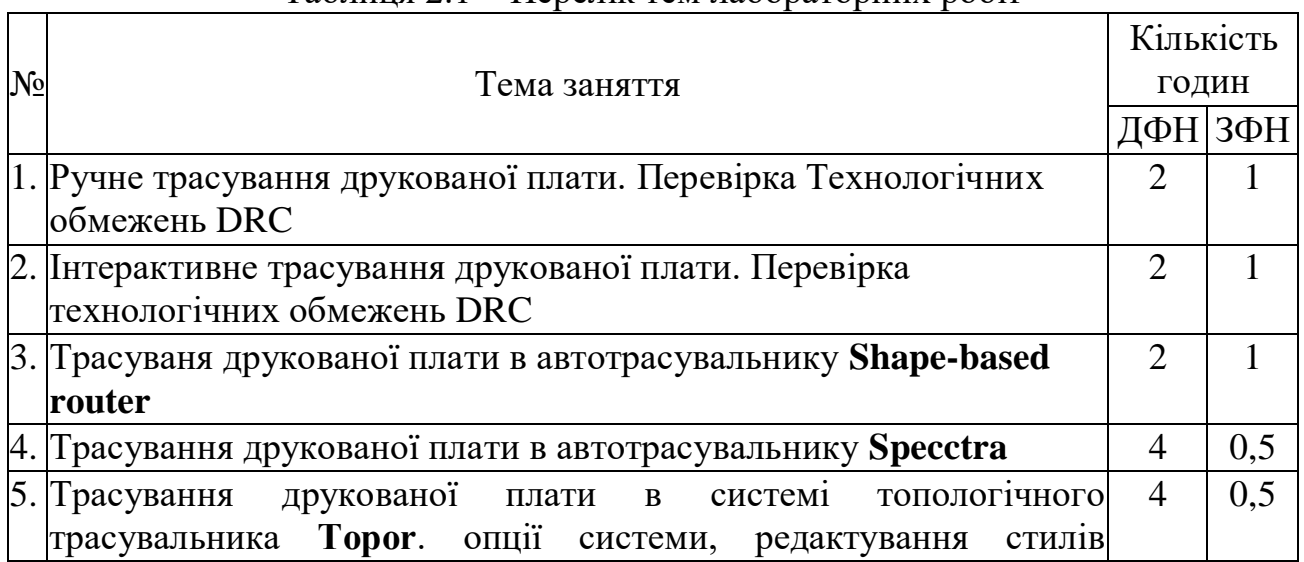

#### Таблиця 2.1 – Перелік тем лабораторних робіт

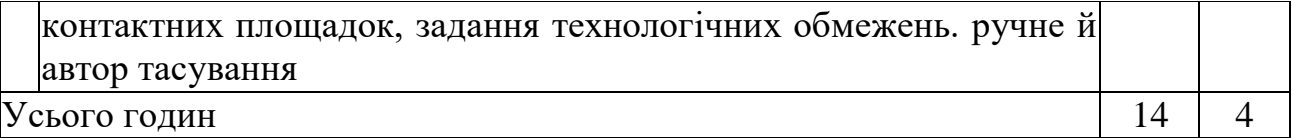

## **3. ПИТАННЯ ДЛЯ САМОСТІЙНОГО ОПРАЦЮВАННЯ**

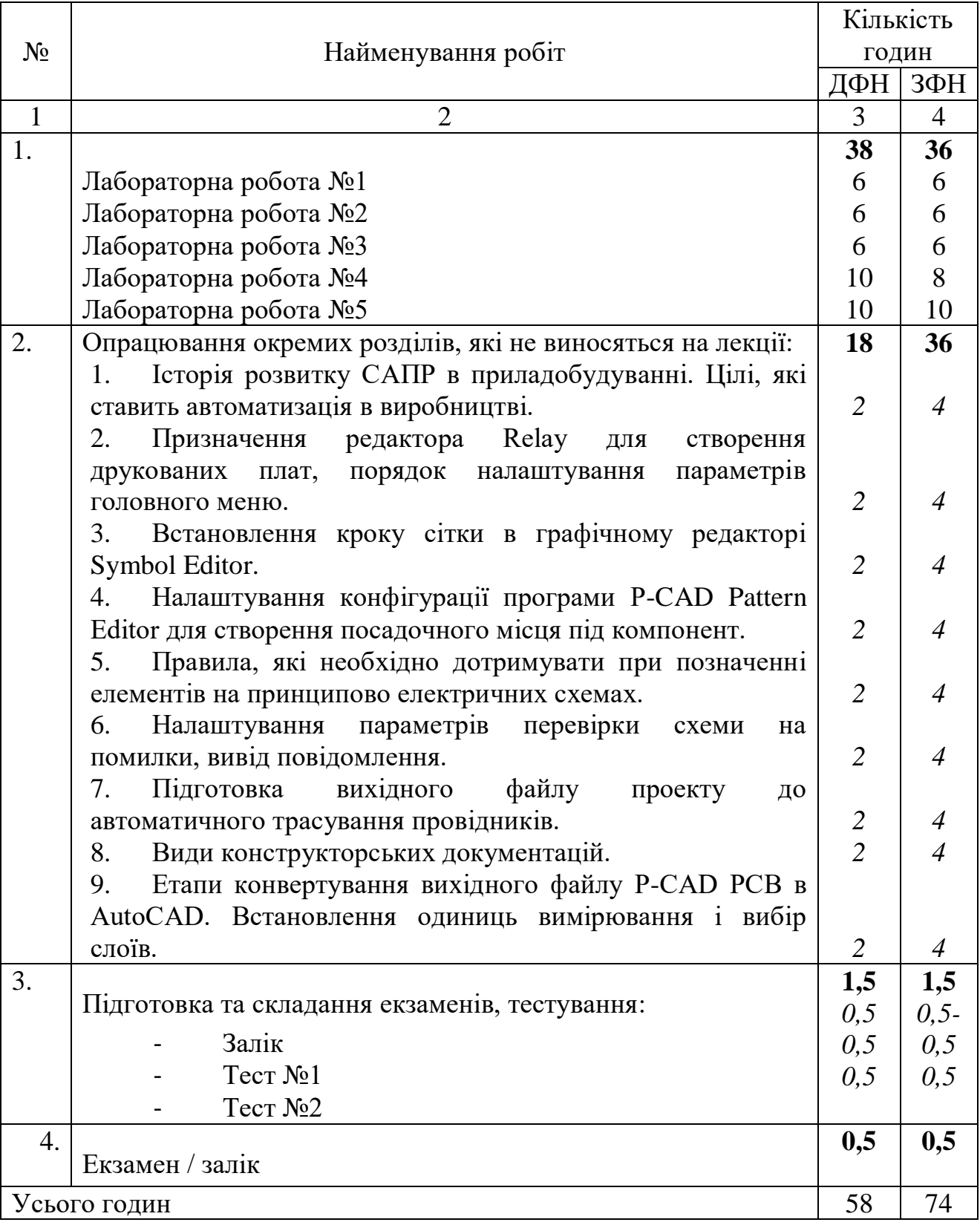

## **4. СИСТЕМА ПОТОЧНОГО Й ПІДСУМКОВОГО КОНТРОЛЮ ЗНАНЬ СТУДЕНТІВ**

Оцінювання знань, вмінь і навичок студентів включає ті види занять, які згідно з програмою навчальної дисципліни «Автоматизовані системи проєктування наноелектронних пристроїв» передбачають лекційні, лабораторні роботи, самостійну роботу.

Перевірку і оцінювання знань студентів проводять в наступних формах:

- оцінювання роботи і знань студентів під час практичних занять;
- оцінювання виконання і захист лабораторних робіт;
- складання проміжного контролю знань за змістовими модулями;
- здача заліку.

Для кожного змістовного модуля передбачено певну форму поточного контролю. Результати поточного контролю автоматично, без участі студента, зараховуються при модульному контролі. Студент може покращити результати поточного контролю при модульному контролі через тестування.

Максимальна оцінка при І модульному контролі — 40 балів; Максимальна оцінка при II модульному контролі — 35 балів. Підсумковий контроль - залік.

Максимальна оцінка навчальної дисципліни — 100 балів.

#### **5. ПЕРЕЛІК КОНТРОЛЬНИХ ЗАПИТАНЬ З ДИСЦИПЛІНИ**

- 1. САПР для проектування електронних модулiв PCAD. Призначення, вимоги до технiчних засобiв, областi використання.
- 2. Основнi характеристики i можливостi САПР РСАD.
- 3. Склад i призначення основних програм САПР РСАD. Настройка системи РСАD. Алгоритми роботи з САПР РСАD.
- 4. Призначення менеджера бібліотек Library Executive, основні принципи роботи з ним.
- 5. Програми для редагування і створення бібліотек елементів, які входять до складу PCAD.
- 6. Етапи і правила створення символьного зображення елемента бібліотеки PCAD.
- 7. Етапи і правила створення посадочного місця елемента бібліотеки PCAD.
- 8. Створення багатосекційного елемента в PCAD.
- 9. Опис компонентів і виводів елементів бібліотеки PCAD.
- 10.Створення і редагування компонентів бібліотеки PCAD.
- 11.Створення принципових схем в САПР PCAD. Графiчний редактор Shematic. Налаштування редактора.
- 12.Принципи роботи з графiчним редактором Shematic. Структура iнформацiї на екранi. Робочi i iнформацiйнi зони.
- 13.Система сiток, розмiри креслень i iнформацiйнi поля. Логiчнi шари в САПР РСАD.
- 14.Під'єднання бібліотек і розміщення елементів на робочому столі.
- 15.Створення електричних з'єднань в графічному редакторі Shematic.
- 16.Призначення шин, робота з шинами в графічному редакторі Shematic.
- 17.Верифікація електричної схеми. Редагування параметрів елементів.
- 18.Нумерація елементів, автонумерація. Редагування властивостей електричних ланцюгів.
- 19.Налаштування друку схеми. Пошук елементів і електричних ланцюгів.
- 20.Призначення і налаштування програми P-CAD PCB.
- 21.Порядок упаковки iнформацiї про електричну схему в конструктив друкованої плати i конструктиви радiоелементiв.
- 22.Порядок автоматизованого розмiщення корпусiв радiоелементiв на друкованiй платi з допомогою програми PCB.
- 23.Задавання й призначення шарів друкованої плати.
- 24.Основнi алгоритми трасування плат. Принципи роботи хвильового алгоритму.
- 25.Порядок автоматичного трасування з'єднань друкованої плати за допомогою програми Shape Route.
- 26.Класи складності плат з друкованим монтажем. Основнi параметри і обмеження для автоматизованої розводки плат.
- 27.Порядок задання та зміни стратегiї трасування плат в САПР PCAD.
- 28.САПР P-СAD: призначення, областi застосування, версії, вимоги до апаратних засобiв.

29.Перелiк основних графiчних примiтивiв, що використовуються в САПР.

- 30.Головне меню і панелі інструментів програми P-CAD. Порядок пiдготовки до роботи, настройка i завантаження.
- 31.Структура екрану, робочi i iнформацiйнi зони графiчного редактора P-CAD. Призначення функцiональних клавiш.
- 32.Основнi команди графiчного редактора. Команди початкових установок i керування екраном. Система координат і методи вводу координат точок.
- 33.Ввід розмірів креслення, вивід креслень на друк.
- 34.Правила оформлення конструкторської документації на схему принципову електричну, плату друковану і розміщення елементі.

#### **6. РЕКОМЕНДОВАНА ЛІТЕРАТУРА**

#### **Базова**

1. Паламар М.І., Хом'як А.В. Застосування САПР P-CAD для проектування електронних схем і друкованих плат. Методичні вказівки до лабораторних робіт. — Тернопіль: ТДТУ ім. І.Пулюя, 2008. – с.73.

2. Сабунін, А.Е. Altium Designer. Нові рішення в проектуванні електронних пристроїв / А.Е. Сабунін.- М.: СОЛОН-ПРЕСС, 2009. - 432 с .: іл.

3. Суходольський, В.Ю. Наскрізний проектування функціональних вузлів РЕЗ на друкованих платах в САПР Altium Designer 6: навчальний посібник / В. Ю. Суходольський. - СПб. : Изд-во СПбГЕТУ "ЛЕТІ", 2008. - 148 с.

4. Саєнко С.Ю. Нечипоренко І. В. Основи САПР. Харків: ХДУХТ, 2017. 120 с.

#### **Допоміжна**

1. Основи конструктивно-технологічної побудови спеціалізованих ЕОМ / [В. М. Лукашенко, К. В. Колесніков, К. С. Рудаков, М. В. Чичужко] ; Мвоосвіти і науки України, Черкас. держ. технол. ун-т. – Черкаси : ЧДТУ, 2011. – 167 с.

2. Лукашенко В. М. Основи конструктивно-технологічної побудови спеціалізованих ЕОМ / В. М. Лукашенко, К. В. Колесніков, К. С. Рудаков та ін. : навч. посібник ; МОН України, Черкас. держ. технол. унт. – Черкаси : ЧДТУ,  $2014. - 187$  c.

3. Конструювання і технологія радіоелектронної апаратури : навч. посіб. / [І. М. Єрімічой, О. В. Задерейко, Л. І. Панов, О. В. Циганов]. – Одеса : Наука і техніка, 2010. – 132 с.